# **ЗАДАЧИ И МЕТОДЫ ОПРЕДЕЛЕНИЯ СХОДСТВА ТЕМПОРАЛЬНЫХ ОРГРАФОВ**

# PROBLEMS AND METHODS OF TEMPORAL DIGRAPHS SIMILARITY DETERMINING

# *V. Kokhov*

# Annotation

28 classes of determining the T-digraphs' similarity problem are suggested. The methodology of solving the problems, which includes three approaches based on: 1) supergraphs; 2) maximum common fragments; 3) supergraphs invariants is proposed. A procedure of constructing the system of supergraphs, which takes into account half-path arrangement information, is described. Examples of solving the problems are given.

**Keywords:** Temporal digraph. Invariant. Supergraph. Similarity problem.

# Кохов Виктор Викторович

*Àñïèðàíò, Íàöèîíàëüíûé* исследовательскийуниверситет Московский Энергетический институт, *НИУ-МЭИ* 

#### **Дннотация**

В работе предложены 28 видов задач определения сходства Т-орграфов. Предложена методология решения задач, включающая три подхода на основе: 1) надграфов; 2) наибольших общих фрагментов; 3) инвариантов надграфов. Описан метод построения системы надграфов, учитывающих расположения полупутей. Приведены примеры решения задач.

#### Ключевые слова:

Темпоральный орграф. Инвариант. Надграф. Задачи определения сходства.

# 1. Введение

Работа [1] - одна из первых по графодинамике, т.е. по динамическому описанию структур с использованием орграфов. В темпоральных орграфах (Т-орграфах) структура изменяется во времени, и задача состоит в изучении динамики этой структуры. Совокупность методов описания и изучения таких систем была названа "графодинамикой" [1]. В ней в качестве наиболее важных выделялись: 1) задача определения расстояния, дающего представления о стабильности изменений структуры по отношению к малым возмущениям и о монотонности в смысле этого расстояния процессов; 2) задача определения в орграфе фрагмента, который не меняется или "мало" меняется во времени. В связи с расширением сфер практической применимости и в особенности при разработке новых поколений систем искусственного интеллекта, при анализе темпоральных сетей (компьютерных, социальных, коммуникационных и др.) с 2006 года актуализировались исследования по графодинамике [2-7]. В [3, 4] выделены в качестве актуальных прикладных задач следующие: 1) задача анализа изменений во времени структур корпоративных социальных сетей (КСС), в особенности, сетей коммуникаций сотрудников фирмы; 2) задача установления направления изменения структуры сети с целью повышения обоснованности управленческих решений и др. Как выделено в [3], управление КСС и их структурой - новая область менеджмента. Однако область исследования Т-орграфов и Т-сетей недостаточно раскрыта в современной литературе. В [6] предложены два метода, позволяющие на основе моделей сложности исследовать изменения локальных и глобальных свойств Т-орграфов, определять сходство Т-орграфов на основе моделей сложности и выявлять тенденции изменения их свойств. В [7] с целью выявления монотонности процесса изменения сходства структур Т-орграфов выделены два класса задач анализа сходства: 1) сходство структур одного Т-орграфа; 2) сходство структур двух Т-орграфов. Описаны два подхода к решению задач: подход на основе использования инвариантов Торграфов, подструктурный (П-подход), и проведен их сравнительный анализ. В данной работе с целью всестороннего исследования сходства Т-орграфов выделены два класса задач анализа сходства, включающие 28 видов задач, и методология их решения, объединяющая и обобщающая ранее известные подходы на основе использования системы надграфов структур Т-орграфов и их инвариантов.

Предложенная методология позволяет получать более точные результаты определения сходства на основе характеризации Т-орграфа системой надграфов, в которых дополнительно учитывается точное расположение фрагментов. С целью более эффективного вычисления мер сходства Т-орграфов методология включает метод последовательно уточняющей характеризации Т-орграфа и его надграфов с использованием оригинальных инвариантов, характеризующих достаточно точно как сам Т-орграф, так и его надграфы. Для выявления монотонности изменения структур Т-орграфов предлагаются оригинальные характеристики определения расстояния (индексов сходства) между парой Т-орграфов или между структурами одного Т-орграфа и его надграфов.

#### 2. Основные определения

Тройку  $G=\langle V(t), E(t), T \rangle$  назовем  $T$ -орграфом, где  $V^{(t)}$  – множество вершин орграфа в момент времени t с числом вершин  $|V^{(t)}| = p^{(t)}, T = \{1,...,N\}$  - множество натуральных чисел, определяющих (дискретное) время, E(t) семейство соответствий или отображений  $\Gamma t \in E^{(t)}$  множества вершин  $V^{(t)}$  в себя в момент времени  $t \in T$ , т.е.  $[\forall \tau \in T]$  Г $t: V^{(t)} \rightarrow V^{(t)}$ . Через  $tG$  обозначим Т-орграф в момент времени t. При удалении вершин и смежным к ним дуг в  $tG$ получаем его порожденный подграф, а при удалении одной или нескольких дуг получаем подграф (ниже фрагмент)  $f$ .

Орграф

$$
t_1G =
$$

изоморфен орграфу

$$
t_2G = \langle V^{(t_2)}, E^{(t_2)}, T \rangle (t_1G \approx t_2G),
$$

если

$$
\exists \varphi \colon ((V^{(t_1)} \to V^{(t_2)}) \& (\forall v_i, v_j \in V^{(t_1)})
$$

где

$$
\varphi(v_i), \varphi(v_i), \in V^{(t_2)}
$$

Множество всех изоморфизмов tG на себя образует группу  $Aut(tG)$ . Орграф

$$
t_1G = \langle V^{(t_1)}, E^{(t_1)}, T \rangle
$$

изоморфно вкладывается в орграф

$$
t_2G =
$$

как фрагмент, если в  $t_2G$  есть фрагмент

$$
f \approx t_2 G \ .
$$

Если фрагмент  $f$  является индуцированным подграфом (подграфом) в  $t_2G$ , то примем обозначение

$$
t_1G \subseteq^{IS} t_2G(t_1G \subseteq^S t_2G)
$$

Под максимальным общим подграфом MCS (индуцированным подграфом  $(MCIS)$ ) для  $t_1G$ ,  $t_2G$  понимаем фрагмент

$$
f1 = t_{1,2}G^* =
$$

для которого справедливы условия:

a)

$$
t_{1,2}G^* \subseteq^S t_1G(t_{1,2}G^* \subseteq^{IS} t_1G)
$$

 $\overline{M}$ 

$$
t_{1,2}G^* \subseteq^S t_2G(t_{1,2}G^* \subseteq^S t_2G) ;
$$

b) не существует большего по числу вершин (дуг) фрагмента  $t_{1,2}G^*$  в  $t_1G$ , для которого выполняется условие а.

Отличительная особенность Т-орграфов от орграфов связана с необязательным выполнением свойства транзитивности по пути.

На рис. 1 приведены два Т-орграфа  $TG_1$ ,  $TG_2$  в двух вариантах их представления и их  $MCS(t_1G,...,t_4G)$ . Задача поиска  $MCS(t_1G,...,t_4G)$  ( $MCIS(t_1G,...,t_4G)$ ) имеет самостоятельное значение и является одной из центральных задач графодинамики определения подграфа (индуцированного подграфа), который не меняется или "мало" меняется во времени.

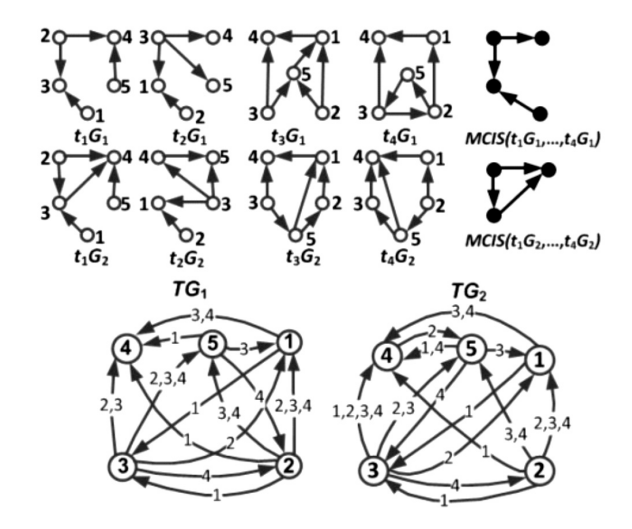

Рис. 1. Примеры двух видов представления TG<sub>1</sub>, TG<sub>2</sub>

3. Задачи определения сходства Т-Орграфов и надструктурный подход к решению задач

Выделим два шага перехода от П-подхода к Н-подходу с целью развития его применимости для анализа сходства Т-орграфов.

В качестве первого шага расширения сферы применения П-подхода [8] на класс Т-орграфов будем использовать две функции для вычисления расстояния между  $t_iG, t_iG$ 

$$
D_1(t_iG,t_jG) = p(t_iG) + p(t_jG) -
$$
  
\n
$$
-2p(MCIS(t_iG,t_jG))
$$
  
\n
$$
D_2(t_iG,t_jG) = p(t_iG) + q(t_iG) + p(t_jG) + q(t_jG) -
$$
  
\n
$$
-2(p(MCS(t_iG,t_jG)) + q(MCS(t_iG,t_jG)))
$$

Серия: Естественные и Технические науки № 2 февраль 2016 г.

и функции для вычисления значений индексов сходства между  $t_iG$ ,  $t_iG$ .

$$
SI_{1}(t_{i}G,t_{j}G) = \frac{p(NCIS(t_{i}G,t_{j}G))^{2}}{p(t_{i}G)p(t_{i}G)}
$$

$$
SI_{2}(t_{i}G,t_{j}G) = \frac{p(NCS(t_{i}G,t_{j}G)) + q(NCS(t_{i}G,t_{j}G))^{2}}{(p(t_{i}G) + q(t_{i}G))(p(t_{j}G) + q(t_{j}G))}
$$

Заметим, что  $D_1, D_2$  являются метриками в отличие от  $SI_1$ ,  $SI_2$ .

Пусть  $D = \{D_1, D_2\}$ ,  $SI = \{SI_1, I_2\}$ . С целью всестороннего исследования сходства-различия пары Т-орграфов приведем формулировки 28 видов задач сходства-различия, сгруппированных по двум классам. Шесть видов задач из 28 впервые предложены автором в [7].

В первом классе 8 задач для определения динамики изменения значений расстояний и сходства структур одного  $TG$ и анализа динамики изменения на монотонность.

# Задача 1.1. Задан

$$
TG = , \quad T = \{t_1, \ldots, t_n\}.
$$

Необходимо построить графики изменения значений

или

$$
f_2 = SI(t_i G, t_{i+1} G),
$$

 $f_1 = D(t, G, t_{i-1} G)$ 

где

 $i \in 1..(n-1).$ 

Задача 1.2. Задан

$$
TG = , \quad T = \{t_1, \ldots, t_n\}.
$$

Необходимо построить графики изменения значений

$$
f_3 = D(t_1G, t_jG) \quad \text{or} \quad f_4 = SI(t_1G, t_jG)
$$
  
the  $j \in 2..n$ 

Во второй класс входят 20 задач анализа динамики изменения расстояний или сходства двух Т-орграфов, которые имеют следующие постановки.

# Залача 2.1. Заланы

$$
TG_1 = ,
$$
  
\n
$$
TG_2 = ,
$$
  
\n
$$
T = \{t_1, ..., t_n\}.
$$

Необходимо построить графики изменения значений

$$
f_5 = D(t_i G_1, t_i G_2) \quad \text{with} \quad f_6 = SI(t_i G_1, t_i G_2)
$$

rne  $i \in 1...n$ .

Задача 2.2. Заданы

$$
TG_1 = ,
$$
  
\n
$$
TG_2 = ,
$$
  
\n
$$
T = \{t_1, ..., t_n\}.
$$

Необходимо построить графики изменения значений

$$
f_7 = D(t_1G_1, t_1G_1) - D(t_1G_2, t_1G_2)
$$

относительно  $TG_1$  или

$$
f_8 = SI(t_1G_1, t_jG_1) - SI(t_1G_2, t_jG_2)
$$

относительно TG1,

где  $j \in 2...n$ .

# Задача 2.3. Заданы

$$
TG_1 = ,
$$
  
\n
$$
TG_2 = ,
$$
  
\n
$$
T = \{t_1, ..., t_n\}.
$$

Необходимо построить графики изменения значений

$$
f_9 = D(t_i G_1, t_{i+1} G_1) - D(t_i G_2, t_{i+1} G_2)
$$

относительно TG1 или

$$
f_{10} = SI(t_i G_1, t_{i+1} G_1) - SI(t_i G_2, t_{i+1} G_2)
$$

относительно TG1.

$$
\mathsf{a} \quad i \in 1 \dots (n-1).
$$

Задача 2.4. Заданы

$$
TG_1 = ,
$$
  
\n
$$
TG_2 = ,
$$
  
\n
$$
T = \{t_1, ..., t_n\}.
$$

Необходимо определить следующие значения интегральных расстояний или индексов сходства:

$$
D_1(TG_1, TG_2) =
$$
  
=  $D_1(MCIS(t_1G_1,...,t_nG_1), MCIS(t_1G_2,...,t_nG_2));$   

$$
D_2(TG_1, TG_2) =
$$
  
=  $D_2(MCS(t_1G_1,...,t_nG_1), MCS(t_1G_2,...,t_nG_2));$   

$$
SI_1(TG_1, TG_2) =
$$
  
=  $SI_1(MCIS(t_1G_1,...,t_nG_1), MCIS(t_1G_2,...,t_nG_2));$   

$$
SI_2(TG_1, TG_2) =
$$
  
=  $SI_2(MCS(t_1G_1,...,t_nG_1), MCS(t_1G_2,...,t_nG_2)).$ 

$$
\begin{aligned} \text{Задача 2.5. Заданы}\\ TG_1 = < & V_1^{(t)}, E_1^{(t)}, T>,\\ TG_2 = < & V_2^{(t)}, E_2^{(t)}, T>,\\ & T = \{t_1, \ldots, t_n\}. \end{aligned}
$$

Необходимо построить графики изменения значений  $D_2$  (SI<sub>2</sub>) для графов попарных расстояний (индексов сходств) структур надграфов полупутей первого Т-орграфа со вторым для каждой страты надграфов.

Второй шаг приводит к обобщению П-подхода с выделением надструктурного подхода и связан с построением системы надграфов для каждой структуры  $\,t_iG$ каждого анализируемого Т-орграфа.

> 4. Система методов анализа сходства Т-Орграфов по Н-подходу с использованием надграфов

Использование системы страт надграфов полупутей для Т-орграфов приводит к более точному анализу сходства. Ниже приведены примеры использования надграфов полупутей, демонстрирующие получение более точных результатов, чем при использоавании П-подхода для Т-орграфов.

Пусть ТМ множество всех Т-орграфов. Построим цветные надграфы полупутей (ЦНПП)  $(cghp(t_i(G)), i\in 1..n)$ для  $TG$  по алгоритму, приведенному в [9], и представим их в ярусном виде. На одном ярусе расположены вершины, 1-1 отображающие полупути одинаковой длины и имеющие одинаковый цвет. Каждый  $cghp(t_i(G))$  является  $k$ -дольным орграфом с нумерацией долей от 0 до  $lh_{\text{max}}$ , где  $\mathit{lhp}_{\text{max}}$  – длина максимального полупути в tjG. Пусть  $cghp_{0-k}(t_i(G))$  ЦНПП с длинами полупутей от 0 до  $k+1$ .

Выделим главное свойство ЦНПП [10] в новом расширенном варианте применения его для класса Т-оргра- $\phi$ OB:

$$
(\forall TG \in TM)(\forall t_j G \in TG)
$$
  
\n
$$
Aut(cghp_{0-k}(t_j G)) \approx Aut(t_j G),
$$

rge  $j \in 1...n$ ,  $0 \le k \le lhp_{\text{max}}$ .

Построим для каждого

 $j \in 1...n$  $t_iG \in TG$ ,

систему страт ЦНПП вида

$$
\langle \operatorname{cghp}_{0-0}(t_jG),\ldots,\operatorname{cghp}_{0-k}(t_jG)\rangle,
$$

где 0  $k$  lhp<sub>max</sub>.

В результате темпоральный орграф ТС будет охарактеризован следующим оригинальным набором систем страт

$$
\langle \operatorname{cghp}_{0-0}(t_1G), \dots, \operatorname{cghp}_{0-k_1}(t_1G) \rangle, \langle \operatorname{cghp}_{0-0}(t_2G), \dots, \operatorname{cghp}_{0-k_2}(t_2G) \rangle, \n\cdots \cdots \langle \operatorname{cghp}_{0-n}(t_nG), \dots, \operatorname{cghp}_{0-k_n}(t_nG) \rangle,
$$

где ki=lhomax максимальная длина полупути в tiG. Этот набор позволяет более точно характеризовать ТG на основе учета в явном виде полупутей и симметрии их расположения в каждой структуре

$$
t_iG \in TG.
$$

Введем новые характеристики, связанные с вычислением значения среднего расстояния и значения среднего сходства для

$$
D_{av}(t_iG_l, t_jG_m) =
$$
\n
$$
= \sum_{p=0}^{r_1} \frac{D(cghp_{0-p}(t_iG_l), cghp(t_jG_m))}{r_1 + 1};
$$
\n
$$
SI_{av}(t_iG_l, t_jG_m) =
$$
\n
$$
= \sum_{p=0}^{r_1} \frac{SI(cghp_{0-p}(t_iG_l), cghp(t_jG_m))}{r_1 + 1};
$$
\n
$$
r_1 = 0 \le r_1 \le max(lhp_{\max}(t_iG_l), lhp_{\max}(t_iG_m)).
$$

При решении задач с использованием набора систем страт появляется новый метод, позволяющий получать в качестве результата не одну, а систему функций. Так, например, решая задачи 1.1 и 1.2 для определения значения  $D_1$  при анализе  $TG_1$  (рис. 1), получим по 4 функции, приведенные на рис. 2-3.

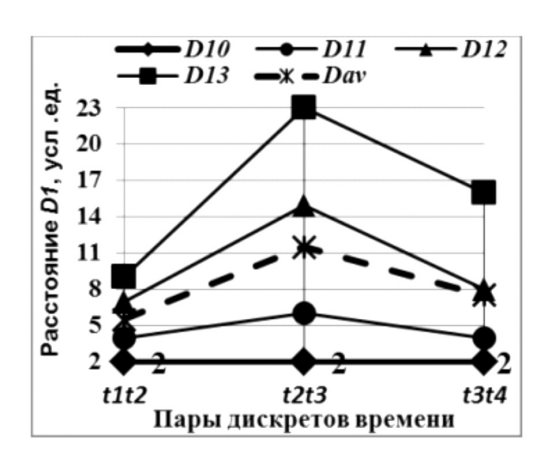

Рис. 2. Результаты решения задачи 1.1.

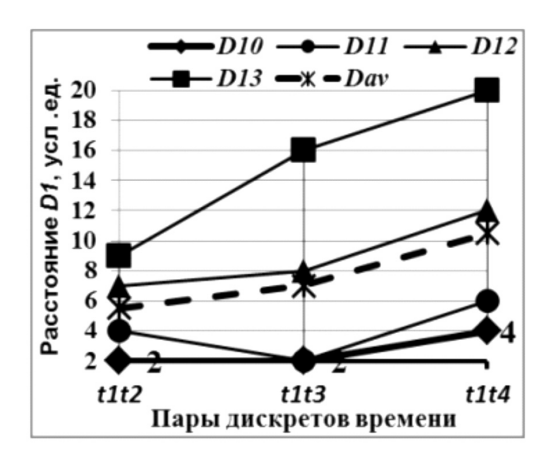

Рис. 3. Результаты решения задачи 1.2.

Результаты показывают, что функция изменения расстояния при решении задачи 1.1 по П-подходу монотонная, в то время как использование большей информации, включенной в надграфы полупутей, изменяет этот результат и приводит к более точному результату - не монотонности функции.

Вид результирующей функции  $D1_{\text{av}}$  для задачи 1.2 повторяет и уточняет значения результата, полученного на основе П-подхода. Аналогичные результаты и выводы получены при вычислении значений  $SI<sub>1</sub>$  и решении задач 2.1, 2.2 при определении значения  $\Delta D_1$  для  $TG_1$ ,  $TG_2$  (рис. 1). Результаты решения задачи 2.3 также приводят к уточнению результата решения задачи при переходе от П-подхода к Н-подходу.

Из анализа результатов решения задач 1.1, 1.2, 2.1, 2.2 следует, что использование набора систем страт [1]:

1) позволяет проводить сравнительный анализ Пподхода для исходных структур и надграфов, так как

$$
\forall t_j G\Big[ cghp_{0-0}\big(t_j G\big) \approx t_j G\Big];
$$

2) приводит к более точным результатам решения задачи при переходе от одной страты к другой;

3) дает возможность анализировать влияние полупутей каждой длины на результат решения задачи; 4) дает возможность вводить новые более точные характеристики для исследования расстояния и сходства.

Для решения задачи 2.4 определим функции вычисления средних значений расстояний и сходства:

$$
D1_{av}(TG_1, TG_2) = \frac{\sum_{p=0}^{r_1} D_1 \left(cghp_{0-p} \left(MCIS(t_1G_1, \ldots, t_nG_1)\right), cghp_{0-p} \left(MCIS(t_1G_2, \ldots, t_nG_2)\right)\right)}{r_1 + 1}
$$
  

$$
S11_{av}(TG_1, TG_2) = \frac{\sum_{p=0}^{r_1} SI_1 \left(cghp_{0-p} \left(MCIS(t_1G_1, \ldots, t_nG_1)\right), cghp_{0-p} \left(MCIS(t_1G_2, \ldots, t_nG_2)\right)\right)}{r_1 + 1}
$$

Аналогичные функции  $D2_{\rm av}$ ,  $S12_{\rm av}$  определяются при замене в (4) и (5) MCIS на MCS. Результаты решения задачи 2.4 при вычислении значений  $D_1$ ,  $SI_1$  для каждой страты и  $D1_{\text{av}}$ ,  $SI_{\text{av}}$  приведены в табл. 1.

# Таблица 1.

Результаты решения задачи 2.4.

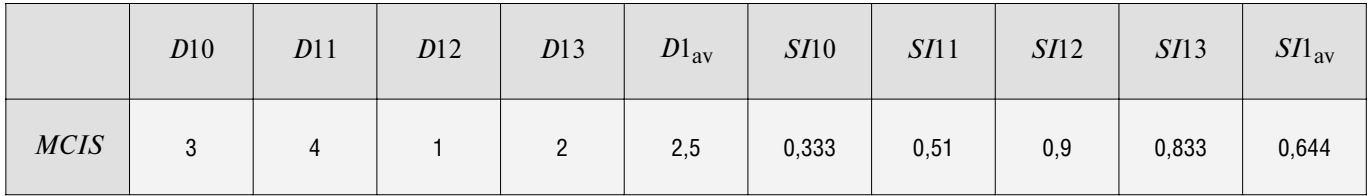

Результаты решения задач 1.1, 1.2, 2.1, 2.3, 2.5 с учетом точного расположения полупутей в структурах Торграфов получены на основе метода [11], обобщенного для применения на класс Т-орграфов.

Объемные вычислительные эксперименты показали практическую применимость метода для Т-орграфов средних по сложности с числом вершин до 120. При учете приближенного расположения полупутей на основе метода из работы [10], обобщенного для применения на класс Т-орграфов, возможен анализ Т-орграфов средних по сложности с числом вершин до 400.

Выделим, что при решении задач с вычислением  $D_2$  $(SI_2)$  получаем более точные результаты в сравнении с вычислением  $D_1$  ( $SI_1$ ), однако, время вычислений может существенно возрасти. Как показали результаты вычислительных экспериментов достаточно использовать надграфы полупутей высоты от О до 3, чтобы получать существенно более точные результаты, используя Н-подход в отличие от П-подхода.

На рис. 4 приведены графы попарных расстояний структур  $ghp_{0-4}$  для  $TG_1$ ,  $TG_2$  (рис. 1), их MCS и результаты вычисления  $D_2$ ,  $SI_2$  для задачи 2.5

При решении задач 2.5 потребовалась вычислительно сложная процедура декомпозиции tiG на подграфы с дальнейшей проверкой их изоморфного вложения во все tjG TG, что может ограничить практическую применимость метода для Т-орграфов высокого порядка.

Отметим, что даже для Т-орграфов малого порядка использование страт трансграфов приводит к более точным результатам анализа сходства.

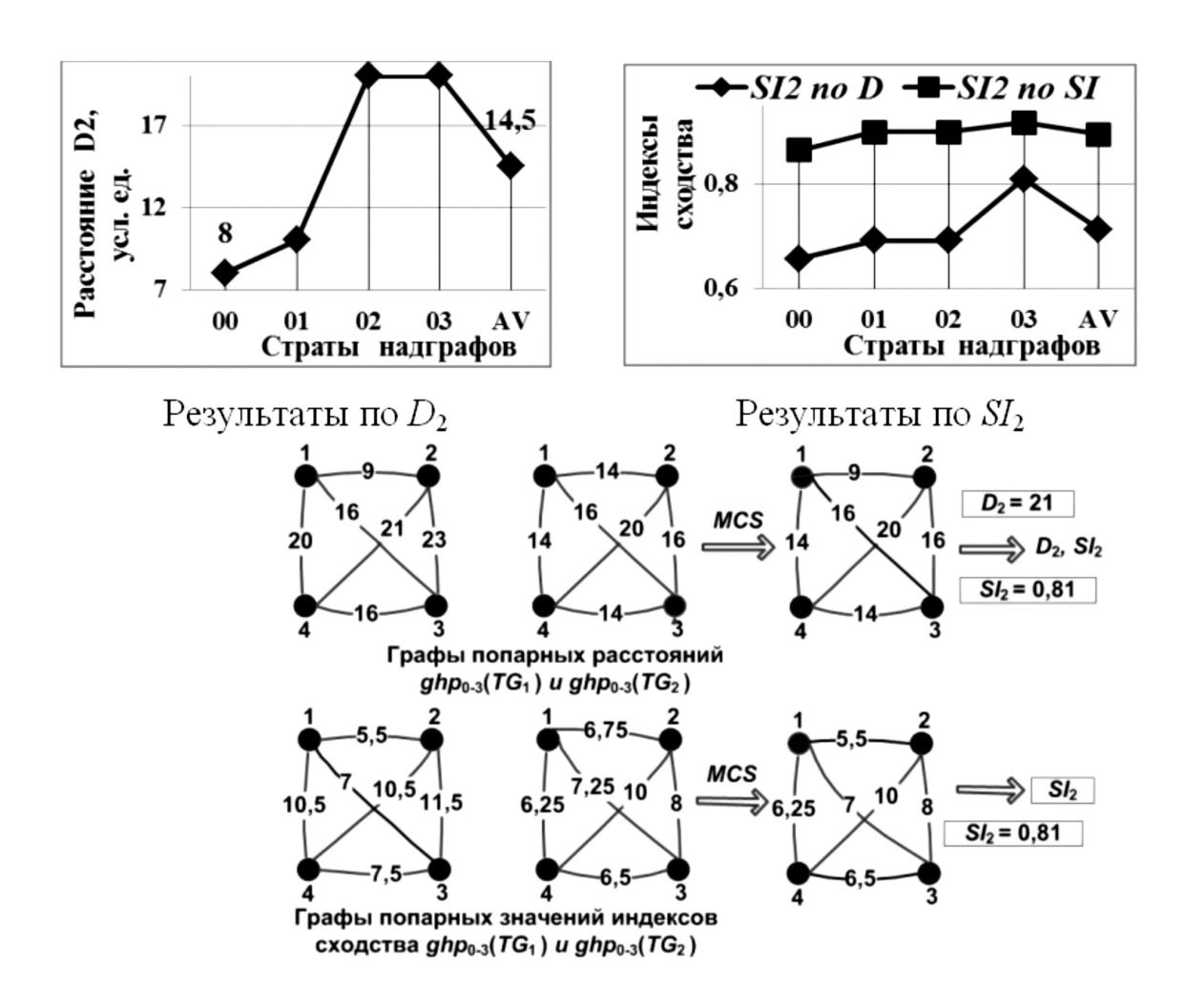

Рис. 4. Результаты решения задачи 2.5 при вычислении  $D_2$  и  $SI_2$ .

5. Метод повышения эффективности решения задач определения сходства

Главным недостатком П- и Н-подходов является NPполнота задачи определения MCS и MCIS двух орграфов [12]. Однако для случая Т-ордеревьев этот недостаток снимается. Для повышения эффективности применения Н-подхода, хотя и с некоторой потерей точности, можно заменить экспоненциальный по вычислительной сложности алгоритм определения MCS (MCIS) для надграфов полупутей на эффективный (полиномиальный по вычислительной сложности) алгоритм определения максимального общего фрагмента их инвариантов  $(b-$ моделей)  $[10]$ .

# В табл. 2 приведен пример инварианта

 $b_{1-3}(ghp(t_1G_1))$  – матрицы достроек каждой вершины  $ghp(t_1G_1)$  до полупутей с длиной 1-3, включающих вершину как концевую и без учета типа полупути. В приведенном примере матрица достроек, так же, как и  $ghp(t_1G_1)$ , точно характеризуют расположение полупутей в  $t_1G_1$ . Орбиты  $Aut(ghp(t_1G_1))$  имеют вид

 $(v_1, v_5)(v_3, v_4)(v_2)(v_8, v_7)(v_6, v_{12})(v_{10})(v_{11}, v_{14})(v_9, v_{13}).$ 

#### Таблица 2.

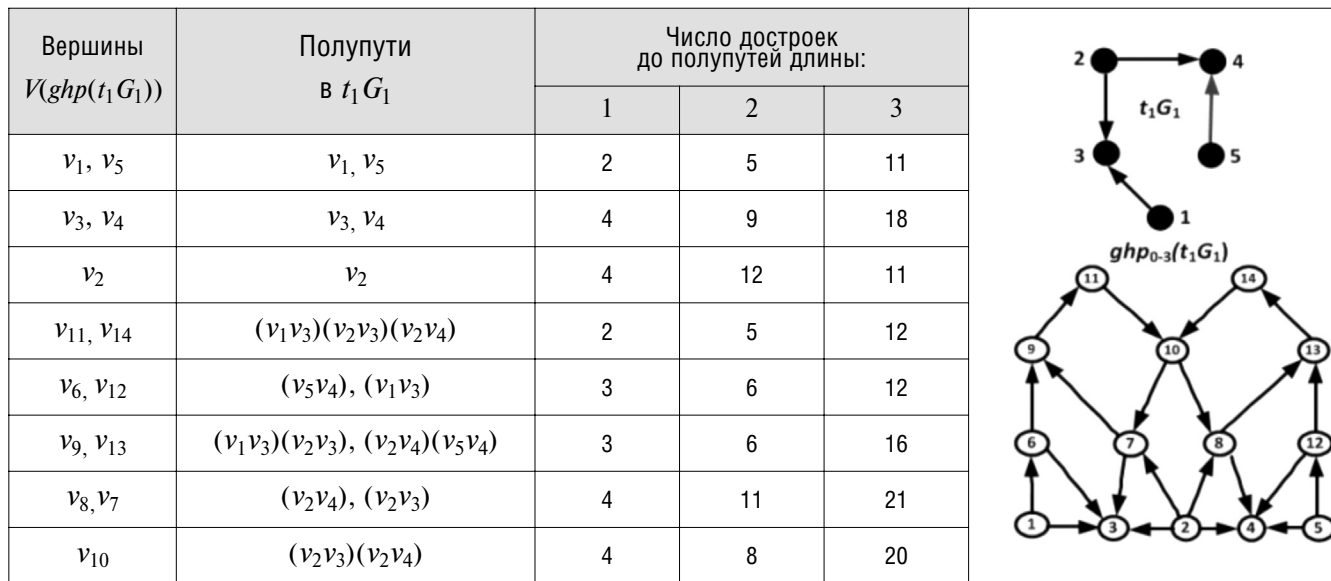

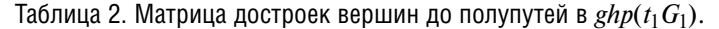

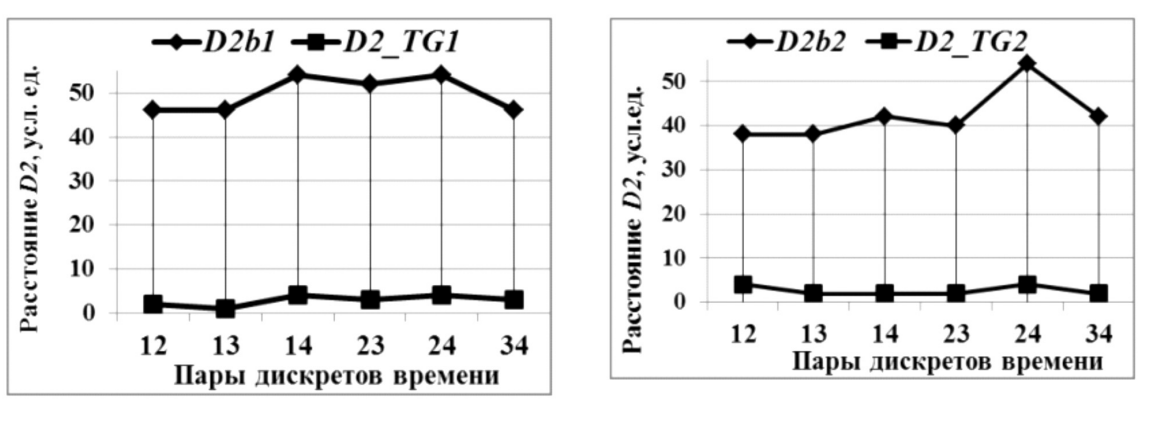

Рис. 5. Функции попарного сходства  $t_i$ G  $TG_1$  и их инвариантов.

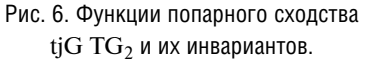

Как показали результаты объемных вычислительных экспериментов, достаточно использовать b-модели, в которых вершины достраиваются до полупутей с длиной 1-3 и учетом типов полупутей, чтобы получать точную характеризацию расположения вершин в ghp(tG), то есть расположения полупутей в tG при анализе: 1) орграфов tG с числом вершин до 7 (22 114); 2) ациклических tG с числом вершин до 9 (249 995 ациклических орграфов);  $3$ ) ордеревьев tG с числом вершин до 13 (633 383 ордерева). На рис. 5 (рис. 6) приведены результаты вычисления попарного сходства tjG TG1 (tjG TG2) и попарного сходства их инвариантов b1-3(tjG1) (b1-3(tjG2)) по D2. На рис. 5-6 результаты вычисления сходства инвариантов обозначены как  $D_2b$ .

Заметим, что переход к *b*-моделям почти не нарушил (небольшая разница только для значения  $D_2$  для пары дискретов времени  $(t_1,t_2)$ ) характер анализируемых функций.

**Bakningeni** 

С целью всестороннего анализа сходства Т-орграфов предложены 28 видов задач, входящих в класс центральных задач графодинамики. Предложена методология решения задач, включающая методы решения с использованием надграфов Т-орграфов, обобщающих П-подход, и методы, включающие построение и сравнение оригинальных инвариантов T-орграфов (матриц достроек вершин до полупутей заданных длин).

Использование инвариантов Т-орграфов позволило повысить эффективность решения задач заменой труднорешаемых задач определения максимальных общих частей двух Т-орграфов на полиномиальные по вычислительной сложности алгоритмы определения сходства инвариантов Т-орграфов. Приведены примеры решения выделенных задач.

# ЛИТЕРАТУРА

1. Айзерман М.А., Гусев Л.А., Петров С.В., Смирнова И.Н. Динамичес-кий подход к анализу структур, описываемых графами (основы графодинамики) // AuT. 1977. No7. C. 136-151.

2. Bramsen P.J. Doing Time: Inducing Temporal Graphs. Technical report, Massachusetts Institute of Technologi. 2006. 51 p.

3. Jackson M.O. Social and Economic Networks. Princeton University Press, 2008. 647 p.

4. Haixun Wang, Charu C. Aggarwal. Managing and Mining Graph Data. Springer, 2010.

5. Kuhn F., Oshman R. Dynamic Networks: Models and Algorithms // ACM SIGACT News. 2011. No 42. - P. 82-96.

6. Кохов В.А., Кохов В.В. Методы анализа изменений глобальных и локальных свойств темпоральных орграфов. Бизнес-информатика. 2012. №03. - С. 42-51.

7. Кохов В.В. Задачи и методы анализа сходства темпоральных орграфов. Труды 14-ой национальной конференции по искусственному интеллекту с международным участием. КИИ-2014. Том 3. Казань: Изд-во РИЦ "Школа". 2014. - С. 155-163.

8. Bunke H., Sharer K. A Graph Distance Metric Based on the Maximum Common Subgraph // Pattern Recognition Letters. Vol. 19. ? 1998. - No. 3-4. P. 255-259. 9. Кохов В.А., Кохов В.В. Система моделей для анализа сходства орграфов с учетом расположения полупутей. Труды 13-ой конференции по искусственному интеллекту с международным участием. КИИ-2012. В 3-х т. Том 3. М.: Физматлит, 2012. - С. 9-16.

10. Кохов В.А. Два подхода к определению сходства орграфов // Известия РАН. Теория и системы управления, 2012, №3, с. 76-95.

11. Нечепуренко М.И., Попков В.К., Кохов В.А. и др. Алгоритмы и программы решения задач на графах и сетях. Новосибирск: Наука, 1990. 515 с.

12. Гэри М., Джонсон Д. Вычислительные машины и труднорешаемые задачи: Пер. с англ. - М.: Мир, 1982, - 416 с.

© В.В. Кохов, ( viktor-kokhov@ya.ru ), Журнал «Современная наука: актуальные проблемы теории и практики»,

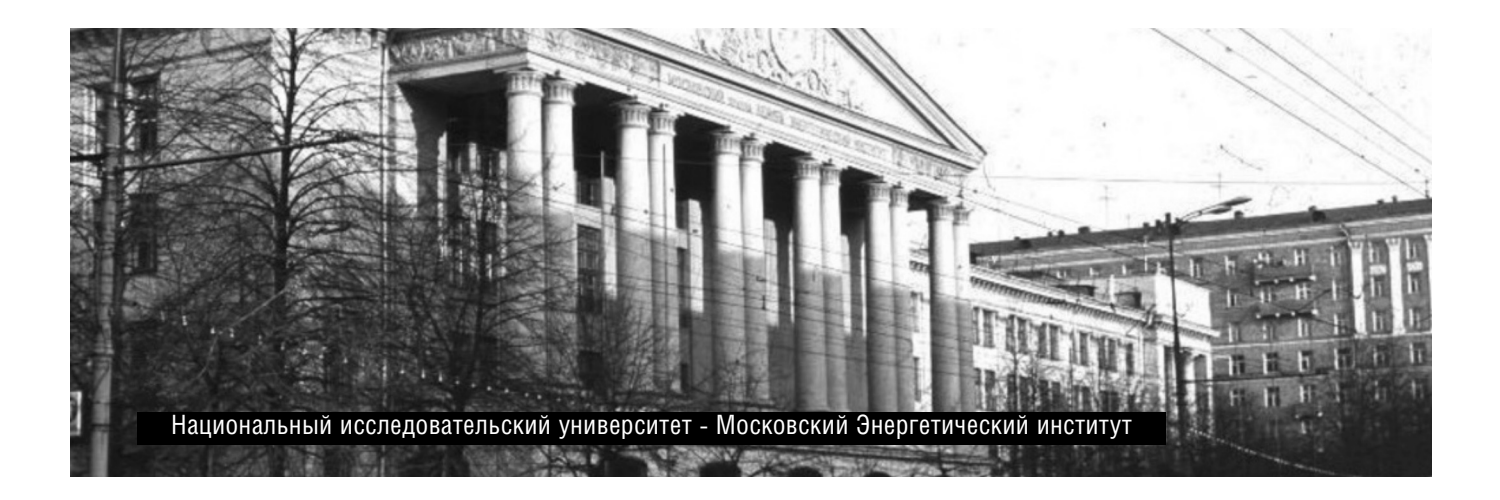

Ñåðèÿ: Åñòåñòâåííûå è Òåõíè÷åñêèå íàóêè ¹ 2 ôåâðàëü 2016 ã. *51*